# **After Effects Bootcamp**

Learn to create compelling video content with Adobe After Effects. This course covers the basics of animation, text effects, and file integration needed to start creating impressive visual content from scratch. Get hands-on experience with real-world projects taught by an experienced instructor.

Group classes in NYC and onsite training is available for this course. For more information, email [corporate@nobledesktop.com](mailto:corporate@nobledesktop.com) or visit: <https://www.nobledesktop.com/classes/after-effects>

# **Course Outline**

#### **Introduction to After Effects**

- Functionality and Uses of After Effects  $\bullet$
- Video Basics (Dimentions, Framerate, Timecode, Etc.)  $\bullet$

#### **After Effects Workflow**

- Importing Files
- Creating & Working with Compositions

#### **Animating Transform Properties**

Position, Scale, Rotation, Etc.

#### **Working with Opacity Effects**

Opacity, Transparency, & Blending Modes

# **Working with Images, Video, & Audio Files**

Looping & Animation

#### **Working with Animating Effects**

Different Effects

#### **Working with Masks & Track Mattes**

- Understanding Masks
- Using Track Mattes

#### **Understanding the Timeline**

- Timing & Sequencing
- Working with Layer In & Out Points

# **Creating & Animating Text Layers**

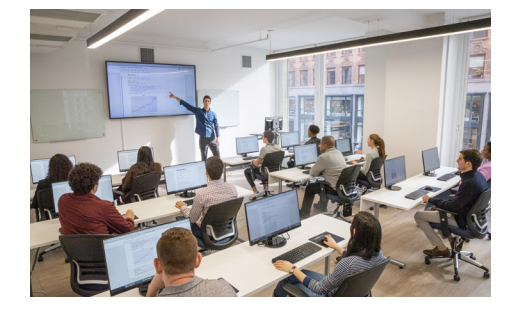

[hello@nobledesktop.com](mailto:hello@nobledesktop.com) • (212) [226-4149](tel:+1-212-226-4149)

- Text Formatting
- Working with Text Animators

# **Working with Photoshop & Illustrator Files**

Importing & Using Files

#### **Introduction to Expressions**

Using the LoopOut() Expression

#### **Working with Essential Properties**

Using Essential Properties

#### **Exporting Video Files**

Exporting from After Effects